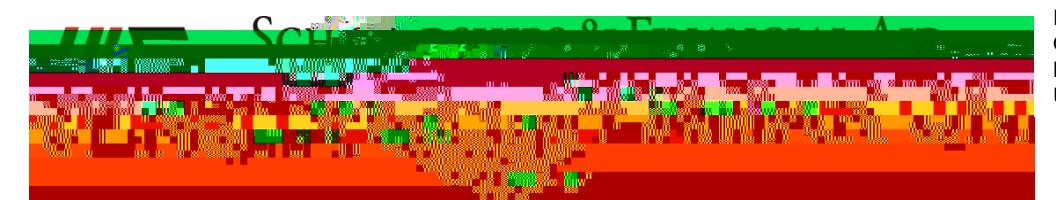

Return To: Office of Scholarships & Financial Aid Office: Wimberly Building Room 200 Mail: P.O. Box 10042, Beaumont, TX 77710 or Upload documents by logging into your Self Service

## Study Abroad Financial Assistance Request Form (STARF)

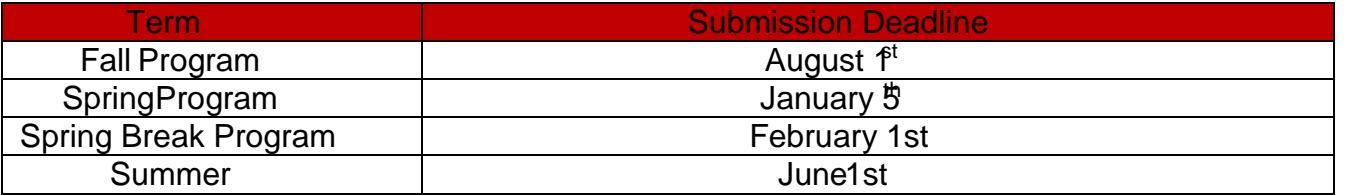

The Cost of Attendance (COA) for school and personal expenses is determined annually by the Office of Scholarships & Financial Aid and is based on the average cost a studentowir each semester. Grant money is not set aside for these requests. Most COA adjustments only result in increased loan eligibility. If you have remaining Staffamdeligibility, those will be offered. You may also apply for alternative loans through a priender such as a bank. You must submit your application by the applicable deadlin Bease contact our office for more information rega Syme Re025or935J -30.337

Step 2: Provide trip and enrollment information below.

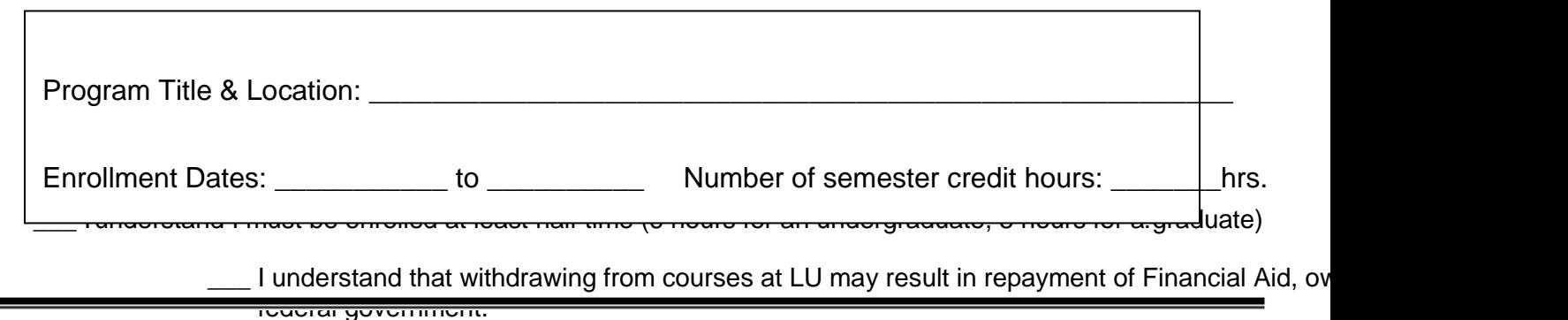

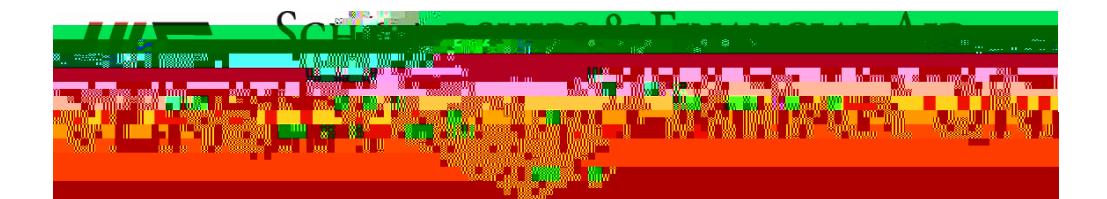